# Package 'CorrBin'

March 6, 2019

<span id="page-0-0"></span>Title Nonparametrics with Clustered Binary and Multinomial Data

Version 1.6

Date 2019-3-4

Encoding UTF-8

**Depends**  $R$  ( $>= 2.10$ )

Imports boot, combinat, geepack, dirmult, mvtnorm

Suggests lattice

Description Implements non-parametric analyses for clustered binary and multinomial data. The elements of the cluster are assumed exchangeable, and identical joint distribution (also known as marginal compatibility, or reproducibility) is assumed for clusters of different sizes. A trend test based on stochastic ordering is implemented.

License GPL  $(>= 2)$ 

LazyLoad yes

RoxygenNote 6.1.1

Author Aniko Szabo [aut, cre]

Maintainer Aniko Szabo <aszabo@mcw.edu>

Repository CRAN

Repository/R-Forge/Project corrbin

Repository/R-Forge/Revision 109

Repository/R-Forge/DateTimeStamp 2019-03-05 18:24:43

Date/Publication 2019-03-06 22:54:16 UTC

NeedsCompilation yes

# R topics documented:

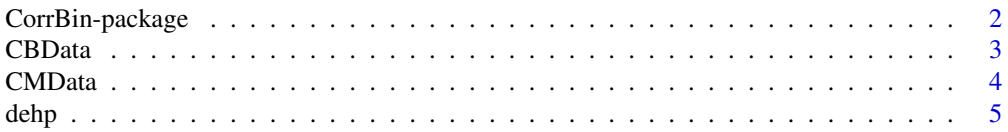

<span id="page-1-0"></span>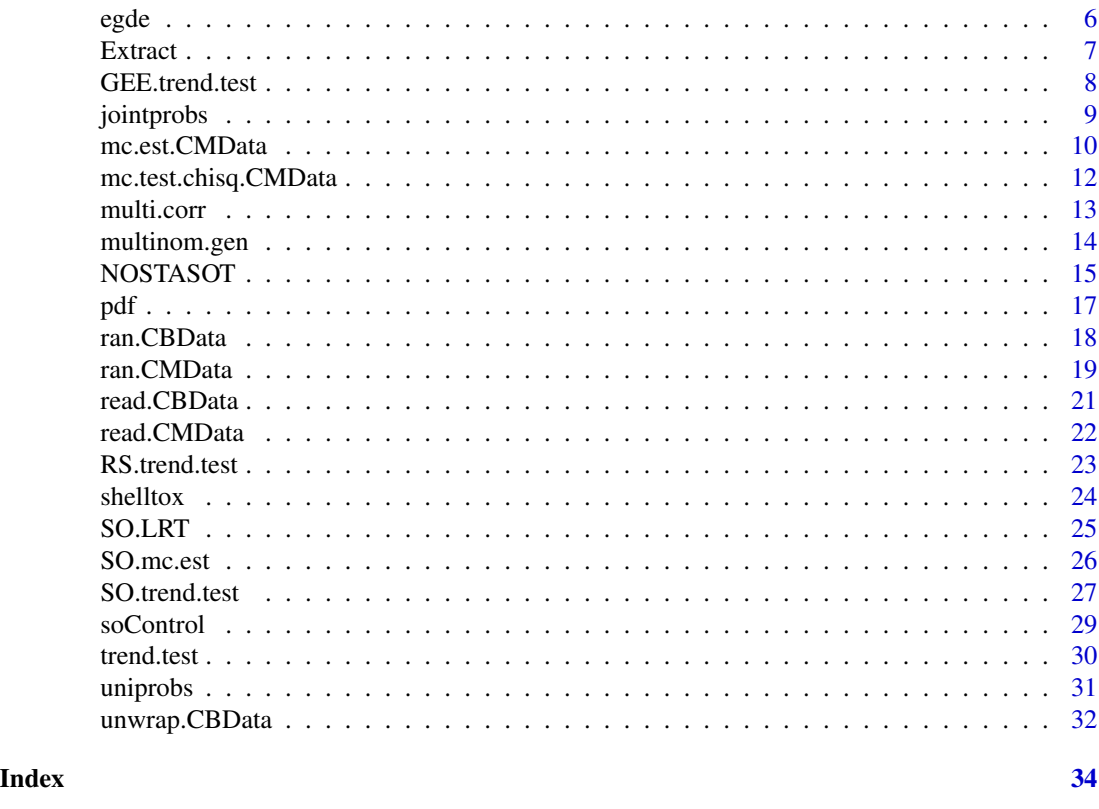

CorrBin-package *Nonparameterics for Correlated Binary and Multinomial Data*

# Description

This package implements nonparametric methods for analysing exchangeable binary and multinomial data with variable cluster sizes with emphasis on trend testing. The input should specify the treatment group, cluster-size, and the number of responses (i.e. the number of cluster elements with the outcome of interest) for each cluster.

# Details

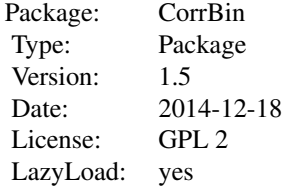

#### <span id="page-2-0"></span>CBData 3

- The [CBData/](#page-2-1)[CMData](#page-3-1) and [read.CBData](#page-20-1)[/read.CMData](#page-21-1) functions create a 'CBData' or 'CM-Data' object used by the analysis functions.
- [ran.CBData](#page-17-1) and [ran.CMData](#page-18-1) can be used to generate random binary or multinomial data using a variety of distributions.
- [mc.test.chisq](#page-11-1) tests the assumption of marginal compatibility underlying all the methods, while mc. est estimates the distribution of the number of responses under marginal compatibility.
- Finally, [trend.test](#page-29-1) performs three different tests for trend along the treatment groups for binomial data.

#### Author(s)

Aniko Szabo

Maintainer: Aniko Szabo <aszabo@mcw.edu>

#### References

Szabo A, George EO. (2009) On the Use of Stochastic Ordering to Test for Trend with Clustered Binary Data. *Biometrika*

Stefanescu, C. & Turnbull, B. W. (2003) Likelihood inference for exchangeable binary data with varying cluster sizes. *Biometrics*, 59, 18-24

Pang, Z. & Kuk, A. (2007) Test of marginal compatibility and smoothing methods for exchangeable binary data with unequal cluster sizes. *Biometrics*, 63, 218-227

<span id="page-2-1"></span>CBData *Create a 'CBdata' object from a data frame.*

#### **Description**

The CBData function creates an object of class CBData that is used in further analyses. It identifies the variables that define treatment group, clustersize and the number of responses.

#### Usage

```
CBData(x, trt, clustersize, nresp, freq = NULL)
```
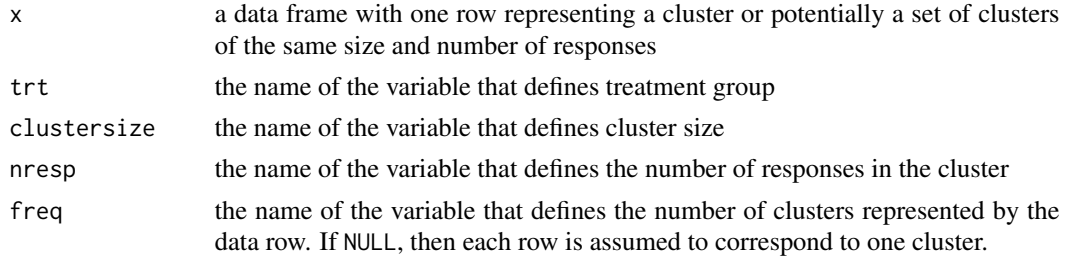

# Value

A data frame with each row representing all the clusters with the same trt/size/number of responses, and standardized variable names:

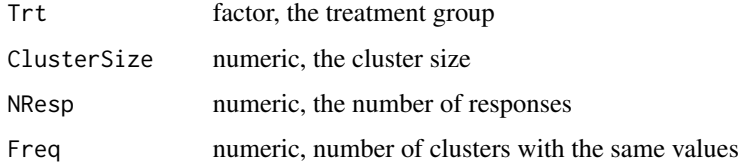

# Author(s)

Aniko Szabo

# See Also

[read.CBData](#page-20-1) for creating a CBData object directly from a file.

# Examples

```
data(shelltox)
sh <- CBData(shelltox, trt="Trt", clustersize="ClusterSize", nresp="NResp")
str(sh)
```
<span id="page-3-1"></span>CMData *Create a 'CMdata' object from a data frame.*

# Description

The CMData function creates an object of class CMData that is used in further analyses. It identifies the variables that define treatment group, clustersize and the number of responses for each outcome type.

# Usage

CMData(x, trt, nresp, clustersize = NULL, freq = NULL)

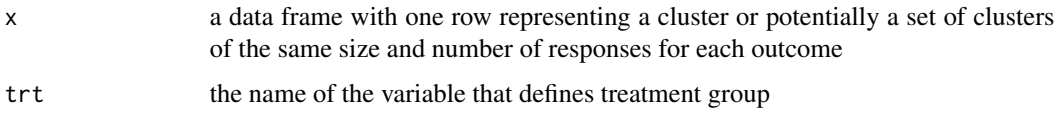

<span id="page-3-0"></span>

<span id="page-4-0"></span>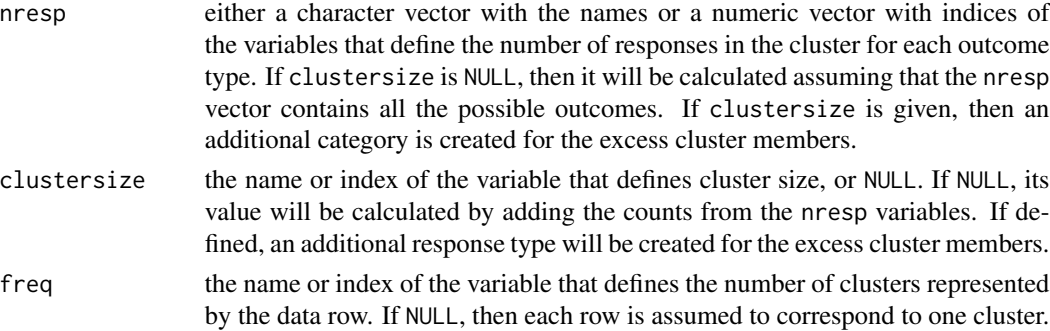

#### Value

A data frame with each row representing all the clusters with the same trt/size/number of responses, and standardized variable names:

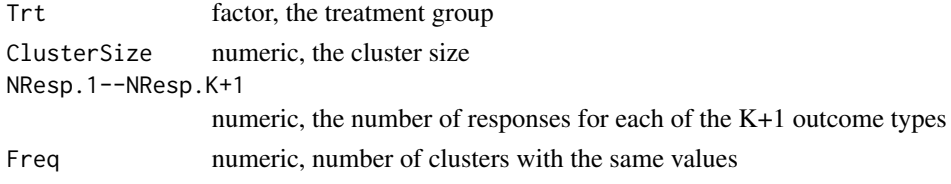

#### Author(s)

Aniko Szabo

#### See Also

[read.CMData](#page-21-1) for creating a CMData object directly from a file.

# Examples

```
data(dehp)
dehp <- CMData(dehp, trt="Trt", nresp=c("NResp.1","NResp.2","NResp.3"))
str(dehp)
```
dehp *Developmental toxicology study of DEHP in mice*

# Description

This data set is based on a National Toxicology Program study on diethylhexyl phthalate, DEHP. Pregnant CD-1 mice were randomly assigned to receive 0, 250, 500, 1000, or 1500 ppm of DEHP in their feed during gestational days 0-17. The uterine contents of the mice were examined for toxicity endpoints prior to normal delivery. The possible outcomes are 1) malformation, 2) death or resorption, 3) no adverse event.

#### <span id="page-5-0"></span>Usage

dehp

#### Format

A 'CMData' object, that is a data frame with the following variables

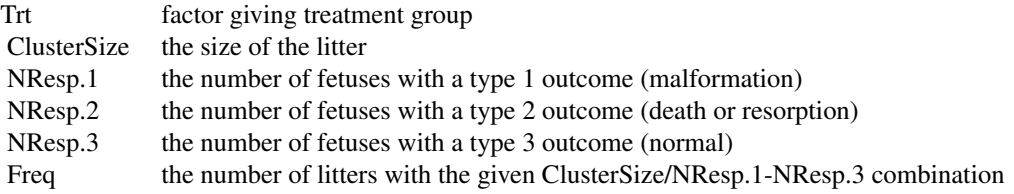

# Source

National Toxicology Program, NTP Study TER84064.

# References

Tyl, R. W., Price, C. J., Marr, M. C., and Kimmel, C. A. (1988). Developmental toxicity evaluation of dietary di(2-ethylhexy)phthalate in Fischer 344 rats and CD-1 mice. *Fundamental and Applied Toxicology* 10, 395-412.

#### Examples

```
data(dehp)
library(lattice)
pl <- xyplot(NResp.1/ClusterSize + NResp.2/ClusterSize + NResp.3/ClusterSize ~ Trt,
        data=dehp, outer=TRUE, type=c("p","a"), jitter.x=TRUE)
pl$condlevels[[1]] <- c("Malformed", "Dead", "Normal")
print(pl)
```
egde *EGDE data*

#### Description

The data set is based on a developmental toxicity experiment on the effect of ethylene glycol diethyl ether (EGDE) on fetal development of New Zealand white rabbits. In the study, four groups of pregnant does were randomly assigned to dose levels \$0, 25, 50\$, and \$100\$ milligrams per kilogram body weight of EGDE. For each litter and at each dose level, the adverse response used is the combined number of fetal malformation and fetal death.

#### Usage

data(egde)

#### <span id="page-6-0"></span>Extract 7 and 2008 and 2008 and 2008 and 2008 and 2008 and 2008 and 2008 and 2008 and 2008 and 2008 and 2008 and 2008 and 2008 and 2008 and 2008 and 2008 and 2008 and 2008 and 2008 and 2008 and 2008 and 2008 and 2008 and 2

# Format

A 'CBData' object, that is a data frame with the following variables

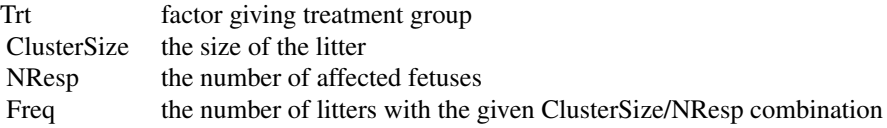

#### Source

Krewski, D., Zhu, Y. \& Fung, K. (1995). Statistical analysis of overdispersed multinomial data from developmental toxicity studies. In *Statistics in Toxicology*, Ed. B. Morgan, pp.\ 151–179. New York: Oxford University Press.

# Examples

```
data(egde)
stripchart(I(NResp/ClusterSize)~Trt, cex=sqrt(egde$Freq), data=egde, pch=1,
           method="jitter", vertical=TRUE, ylab="Proportion affected")
```
Extract *Extract from a CBData or CMData object*

# Description

The extracting syntax works as for [\[.data.frame](#page-0-0), and in general the returned object is not a CBData or CMData object. However if the columns are not modified, then the result is still a CBData or CMData object with appropriate attributes preserved, and the unused levels of treatment groups dropped.

# Usage

```
## S3 method for class 'CBData'
x[i, j, drop]
## S3 method for class 'CMData'
```
x[i, j, drop]

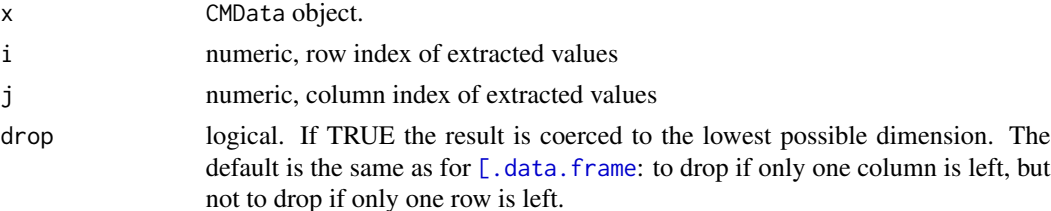

# <span id="page-7-0"></span>Value

a CBData or CMData object

# Author(s)

Aniko Szabo

# See Also

CBData, [CMData](#page-3-1)

# Examples

```
data(shelltox)
str(shelltox[1:5,])
str(shelltox[1:5, 2:4])
```
data(dehp) str(dehp[1:5,]) str(dehp[1:5, 2:4])

<span id="page-7-1"></span>GEE.trend.test *GEE-based trend test*

# Description

GEE.trend.test implements a GEE based test for linear increasing trend for correlated binary data.

# Usage

```
GEE.trend.test(cbdata, scale.method = c("fixed", "trend", "all"))
```
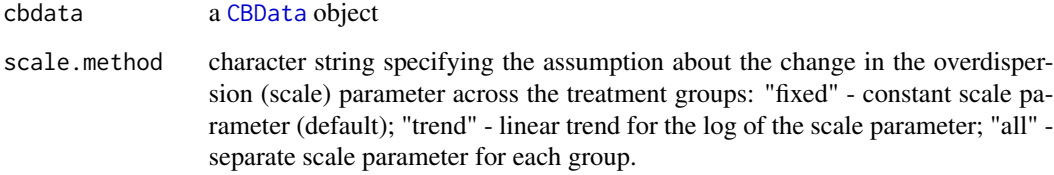

#### <span id="page-8-0"></span>jointprobs 9

# Details

The actual work is performed by the [geese](#page-0-0) function of the geepack library. This function only provides a convenient wrapper to obtain the results in the same format as [RS.trend.test](#page-22-1) and [SO.trend.test](#page-26-1).

The implementation aims for testing for *increasing* trend, and a one-sided p-value is reported. The test statistic is asymptotically normally distributed, and a two-sided p-value can be easily computed if needed.

# Value

A list with components

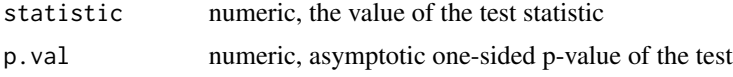

#### Author(s)

Aniko Szabo, aszabo@mcw.edu

#### See Also

[RS.trend.test](#page-22-1), [SO.trend.test](#page-26-1) for alternative tests; [CBData](#page-2-1) for constructing a CBData object.

#### Examples

data(shelltox) GEE.trend.test(shelltox, "trend")

<span id="page-8-1"></span>jointprobs *Estimate joint event probabilities for multinomial data*

#### Description

An exchangeable multinomial distribution with  $K + 1$  categories  $O_1, \ldots, O_{K+1}$ , can be parameterized by the joint probabilities of events

$$
\tau_{r_1,\ldots,r_K|n} = P\big[X_1 = \cdots = X_{r_1} = O_1, \ldots, X_{\sum_{i=1}^{K-1} r_i + 1} = \cdots = X_{\sum_{i=1}^{K} r_i} = O_K\big]
$$

where  $r_i \geq 0$  and  $r_1 + \cdots + r_K \leq n$ . The jointprobs function estimates these probabilities under various settings. Note that when some of the  $r_i$ 's equal zero, then no restriction on the number of outcomes of the corresponding type are imposed, so the resulting probabilities are marginal.

#### Usage

```
jointprobs(cmdata, type = c("averaged", "cluster", "mc"))
```
#### <span id="page-9-0"></span>Arguments

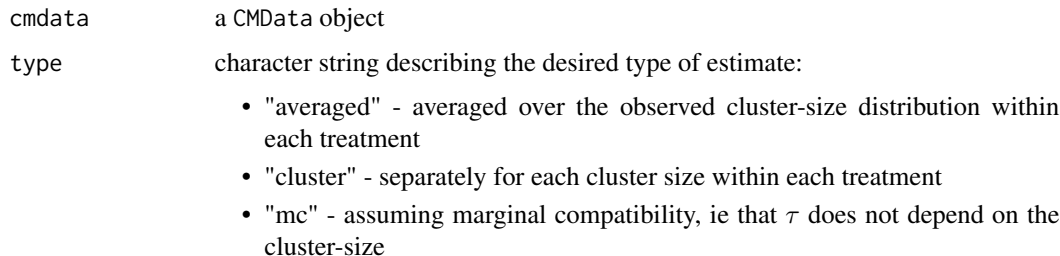

#### Value

a list with an array of estimates for each treatment. For a multinomial distribution with  $K + 1$ categories the arrays will have either  $K + 1$  or K dimensions, depending on whether cluster-size specific estimates (type="cluster") or pooled estimates (type="averaged" or type="mc") are requested. For the cluster-size specific estimates the first dimension is the cluster-size. Each additional dimension is a possible outcome.

#### See Also

[mc.est](#page-9-1) for estimating the distribution under marginal compatibility, [uniprobs](#page-30-1) and [multi.corr](#page-12-1) for extracting the univariate marginal event probabilities, and the within-multinomial correlations from the joint probabilities.

#### Examples

```
data(dehp)
# averaged over cluster-sizes
tau.ave <- jointprobs(dehp, type="ave")
# averaged P(X1=X2=O1, X3=O2) in the 1500 dose group
tau.ave[["1500"]]["2","1"] # there are two type-1, and one type-2 outcome
#plot P(X1=O1) - the marginal probability of a type-1 event over cluster-sizes
tau <- jointprobs(dehp, type="cluster")
ests <- as.data.frame(lapply(tau, function(x)x[,"1","0"]))
matplot(ests, type="b")
```
mc.est.CMData *Distribution of the number of responses assuming marginal compatibility.*

# <span id="page-9-1"></span>Description

The mc.est function estimates the distribution of the number of responses in a cluster under the assumption of marginal compatibility: information from all cluster sizes is pooled. The estimation is performed independently for each treatment group.

# <span id="page-10-0"></span>mc.est.CMData 11

# Usage

```
## S3 method for class 'CMData'
mc.est(object,eps = 1e-06, ...)## S3 method for class 'CBData'
mc.est(object, ...)
mc.est(object, ...)
```
# Arguments

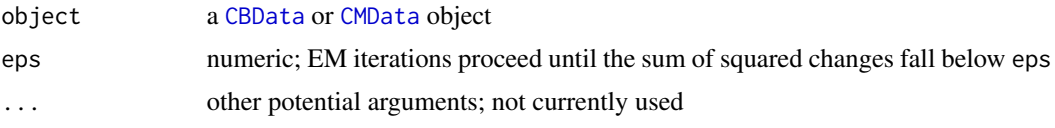

# Details

The EM algorithm given by Stefanescu and Turnbull (2003) is used for the binary data.

#### Value

For CMData: A data frame giving the estimated pdf for each treatment and clustersize. The probabilities add up to 1 for each Trt/ClusterSize combination. It has the following columns:

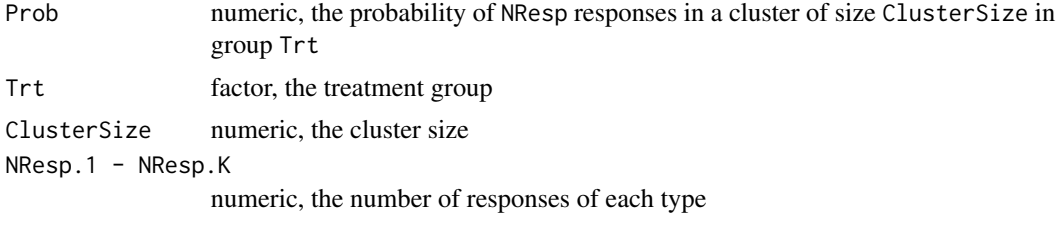

For CBData: A data frame giving the estimated pdf for each treatment and clustersize. The probabilities add up to 1 for each Trt/ClusterSize combination. It has the following columns:

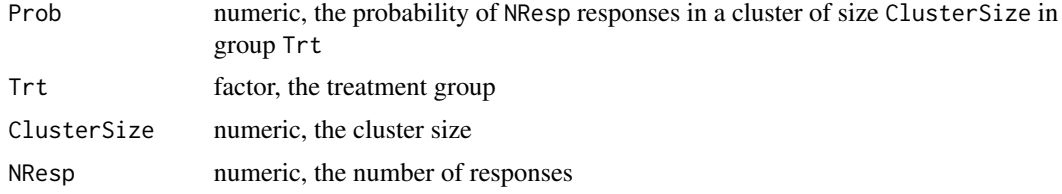

#### Note

For multinomial data, the implementation is curerntly written in R, so it is not very fast.

# Author(s)

Aniko Szabo

#### References

Stefanescu, C. & Turnbull, B. W. (2003) Likelihood inference for exchangeable binary data with varying cluster sizes. *Biometrics*, 59, 18-24

#### Examples

```
data(dehp)
dehp.mc <- mc.est(subset(dehp, Trt=="0"))
subset(dehp.mc, ClusterSize==2)
data(shelltox)
sh.mc <- mc.est(shelltox)
library(lattice)
```

```
xyplot(Prob~NResp|factor(ClusterSize), groups=Trt, data=sh.mc, subset=ClusterSize>0,
   type="l", as.table=TRUE, auto.key=list(columns=4, lines=TRUE, points=FALSE),
  xlab="Number of responses", ylab="Probability P(R=r|N=n)")
```
mc.test.chisq.CMData *Test the assumption of marginal compatibility*

# <span id="page-11-1"></span>Description

mc.test.chisq tests whether the assumption of marginal compatibility is violated in the data.

#### Usage

```
## S3 method for class 'CMData'
mc.test.chisq(object, ...)
## S3 method for class 'CBData'
mc.test.chisq(object, ...)
mc.test.chisq(object, ...)
```
# Arguments

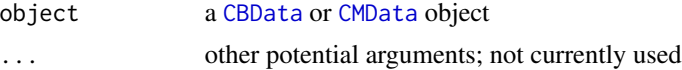

#### Details

The assumption of marginal compatibility (AKA reproducibility or interpretability) implies that the marginal probability of response does not depend on clustersize. Stefanescu and Turnbull (2003), and Pang and Kuk (2007) developed a Cochran-Armitage type test for trend in the marginal probability of success as a function of the clustersize. mc.test.chisq implements a generalization of that test extending it to multiple treatment groups.

<span id="page-11-0"></span>

#### <span id="page-12-0"></span>multi.corr 13

# Value

A list with the following components:

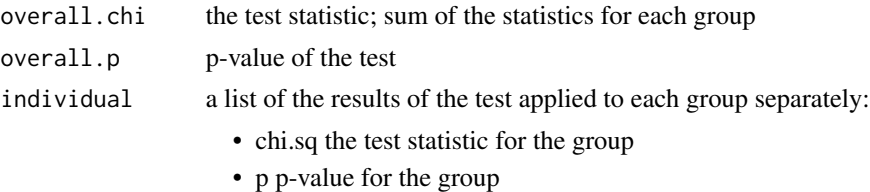

#### Author(s)

Aniko Szabo

#### References

Stefanescu, C. & Turnbull, B. W. (2003) Likelihood inference for exchangeable binary data with varying cluster sizes. *Biometrics*, 59, 18-24

Pang, Z. & Kuk, A. (2007) Test of marginal compatibility and smoothing methods for exchangeable binary data with unequal cluster sizes. *Biometrics*, 63, 218-227

# See Also

[mc.est](#page-9-1) for estimating the distribution under marginal compatibility.

# Examples

data(dehp) mc.test.chisq(dehp)

data(shelltox) mc.test.chisq(shelltox)

<span id="page-12-1"></span>multi.corr *Extract correlation coefficients from joint probability arrays*

# Description

Calculates the within- and between-outcome correlation coefficients for exchangeable correlated multinomial data based on joint probability estimates calculated by the [jointprobs](#page-8-1) function. These determine the variance inflation due the cluster structure.

#### Usage

```
multi.corr(jp, type = attr(jp, "type"))
```
#### <span id="page-13-0"></span>Arguments

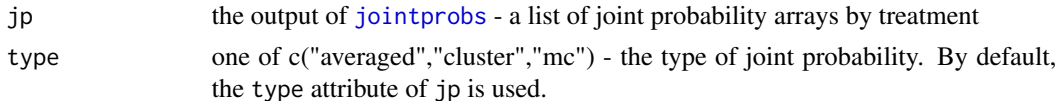

#### Details

If  $R_i$  and  $R_j$  is the number of events of type i and j, respectively, in a cluster of size n, then

$$
Var(R_i) = np_i(1 - p_i)(1 + (n - 1)\phi_{ii})
$$
  
\n
$$
Cov(R_i, R_j) = -np_i p_j(1 + (n - 1)\phi_{ij})
$$

where  $p_i$  and  $p_j$  are the marginal event probabilities and  $\phi_{ij}$  are the correlation coefficients computed by multi.corr.

# Value

a list of estimated correlation matrices by treatment group. If cluster-size specific estimates were requested ((type="cluster")), then each list elements are a list of these matrices for each cluster size.

#### See Also

[jointprobs](#page-8-1) for calculating the joint probability arrays

#### Examples

data(dehp) tau <- jointprobs(dehp, type="averaged") multi.corr(tau)

<span id="page-13-1"></span>multinom.gen *Functions for generating multinomial outcomes*

# Description

These are built-in functions to be used by [ran.CMData](#page-18-1) for generating random multinomial data.

#### Usage

```
mg.Resample(n, clustersizes, param)
mg.DirMult(n, clustersizes, param)
mg.LogitNorm(n, clustersizes, param)
mg.MixMult(n, clustersizes, param)
```
#### <span id="page-14-0"></span>NOSTASOT 15

#### **Arguments**

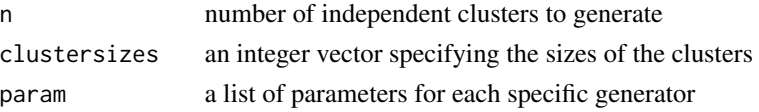

#### Details

For mg. Resample: the param list should be list(param=...), in which the CMData object to be resampled is passed.

For **mg.DirMult**: the param list should be list (shape= $\dots$ ), in which the parameter vector of the Dirichlet distribution is passed (see [rdirichlet\)](#page-0-0).

For **mg.LogitNorm**: the param list should be  $list(mu=...,sigmaa=-...)$ , in which the mean vector and covariance matrix of the underlying Normal distribution are passed. If sigma is NULL (or missing), then an identity matrix is assumed. They should have *K-1* dimensions for a *K*-variate multinomial.

For **mg.MixMult**: the param list should be  $list(q=...,m=...),$  in which the vector of mixture probabilities q and the matrix m of logit-transformed means of each component are passed. For a *K*-variate multinomial, the matrixm should have *K-1* columns and length(q) rows.

NOSTASOT *Finding the NOSTASOT dose*

#### Description

The NOSTASOT dose is the No-Statistical-Significance-Of-Trend dose – the largest dose at which no trend in the rate of response has been observed. It is often used to determine a safe dosage level for a potentially toxic compound.

#### Usage

```
NOSTASOT(cbdata, test = c("RS", "GEE", "GEEtrend", "GEEall", "SO"),
  exact = test == "SO", R = 100, sig.level = 0.05,
  control = soControl()
```
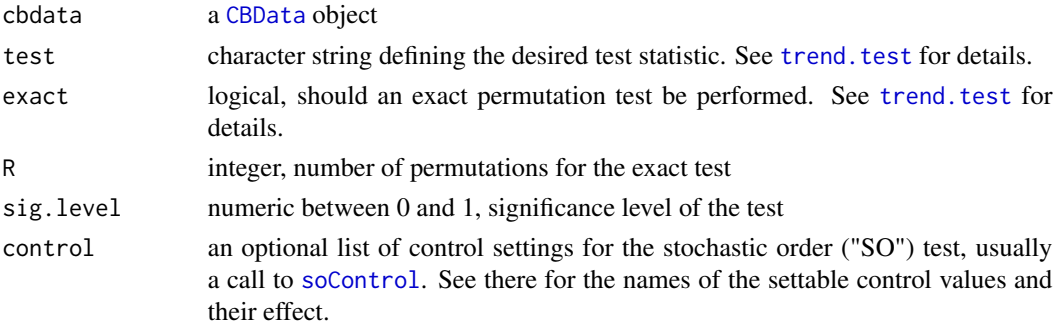

# Details

A series of hypotheses about the presence of an increasing trend overall, with all but the last group, all but the last two groups, etc. are tested. Since this set of hypotheses forms a closed family, one can test these hypotheses in a step-down manner with the same sig.level type I error rate at each step and still control the family-wise error rate.

The NOSTASOT dose is the largest dose at which the trend is not statistically significant. If the trend test is not significant with all the groups included, the largest dose is the NOSTASOT dose. If the testing sequence goes down all the way to two groups, and a significant trend is still detected, the lowest dose is the NOSTASOT dose. This assumes that the lowest dose is a control group, and this convention might not be meaningful otherwise.

# Value

a list with two components

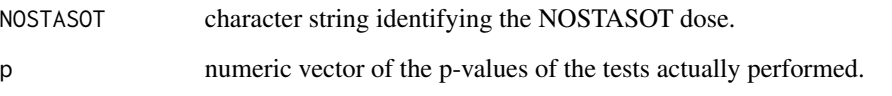

The last element corresponds to all doses included, and will not be missing. p-values for tests that were not actually performed due to the procedure stopping are set to NA.

#### Author(s)

Aniko Szabo, aszabo@mcw.edu

# References

Tukey, J. W.; Ciminera, J. L. & Heyse, J. F. (1985) Testing the statistical certainty of a response to increasing doses of a drug. *Biometrics* 41, 295-301.

# See Also

trend. test for details about the available trend tests.

# Examples

```
data(shelltox)
NOSTASOT(shelltox, test="RS")
```
<span id="page-15-0"></span>

<span id="page-16-1"></span><span id="page-16-0"></span>qpower.pdf and betabin.pdf calculate the probability distribution function for the number of responses in a cluster of the q-power and beta-binomial distributions, respectively.

#### Usage

```
betabin.pdf(p, rho, n)
```
qpower.pdf(p, rho, n)

#### Arguments

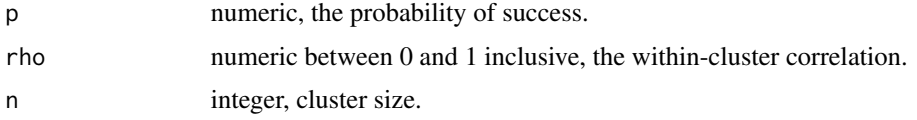

# Details

The pdf of the q-power distribution is

$$
P(X = x) = {n \choose x} \sum_{k=0}^{x} (-1)^k {x \choose k} q^{(n-x+k)^{\gamma}},
$$

 $x = 0, \ldots, n$ , where  $q = 1 - p$ , and the intra-cluster correlation

$$
\rho = \frac{q^{2^{\gamma}} - q^2}{q(1-q)}.
$$

The pdf of the beta-binomial distribution is

$$
P(X = x) = {n \choose x} \frac{B(\alpha + x, n + \beta - x)}{B(\alpha, \beta)},
$$

 $x = 0, \dots, n$ , where  $\alpha = p \frac{1-\rho}{\rho}$ , and  $\alpha = (1-p) \frac{1-\rho}{\rho}$ .

# Value

a numeric vector of length  $n + 1$  giving the value of  $P(X = x)$  for  $x = 0, \ldots, n$ .

#### Author(s)

Aniko Szabo, aszabo@mcw.edu

#### <span id="page-17-0"></span>References

Kuk, A. A (2004) litter-based approach to risk assessement in developmental toxicity studies via a power family of completely monotone functions *Applied Statistics*, 52, 51-61.

Williams, D. A. (1975) The Analysis of Binary Responses from Toxicological Experiments Involving Reproduction and Teratogenicity *Biometrics*, 31, 949-952.

# See Also

[ran.CBData](#page-17-1) for generating an entire dataset using these functions

# Examples

```
#the distributions have quite different shapes
#with q-power assigning more weight to the "all affected" event than other distributions
plot(0:10, betabin.pdf(0.3, 0.4, 10), type="o", ylim=c(0,0.34),
  ylab="Density", xlab="Number of responses out of 10")
lines(0:10, qpower.pdf(0.3, 0.4, 10), type="o", col="red")
```
<span id="page-17-1"></span>ran.CBData *Generate random correlated binary data*

#### Description

ran.mc.CBData generates a random [CBData](#page-2-1) object from a given two-parameter distribution.

# Usage

```
ran.CBData(sample.sizes, p.gen.fun = function(g) 0.3,
  rho.gen.fun = function(g) 0.2, pdf.fun = qpower.pdf)
```
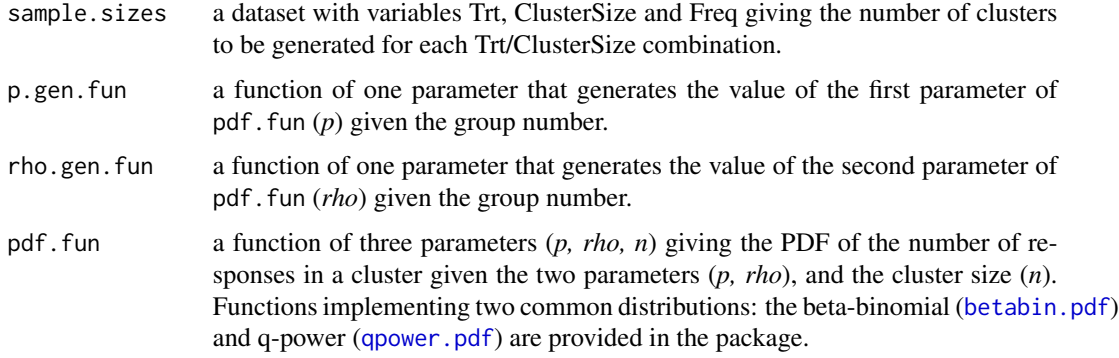

#### <span id="page-18-0"></span>ran.CMData 19

# Details

p.gen.fun and rho.gen.fun are functions that generate the parameter values for each treatment group; pdf.fun is a function generating the pdf of the number of responses given the two parameters p and rho, and the cluster size n.

p.gen.fun and rho.gen.fun expect the parameter value of 1 to represent the first group, 2 - the second group, etc.

# Value

a CBData object with randomly generated number of responses with sample sizes specified in the call.

#### Author(s)

Aniko Szabo, aszabo@mcw.edu

# See Also

[betabin.pdf](#page-16-1) and [qpower.pdf](#page-16-1)

#### Examples

```
set.seed(3486)
ss <- expand.grid(Trt=0:3, ClusterSize=5, Freq=4)
#Trt is converted to a factor
rd <- ran.CBData(ss, p.gen.fun=function(g)0.2+0.1*g)
rd
```
<span id="page-18-1"></span>ran.CMData *Generate a random CMData object*

#### Description

Generates random exchangeably correlated multinomial data based on a parametric distribution or using resampling. The Dirichlet-Multinomial, Logistic-Normal multinomial, and discrete mixture multinomial parametric distributions are implemented. All observations will be assigned to the same treatment group, and there is no guarantee of a specific order of the observations in the output.

#### Usage

```
ran.CMData(n, ncat, clustersize.gen, distribution)
```
#### <span id="page-19-0"></span>Arguments

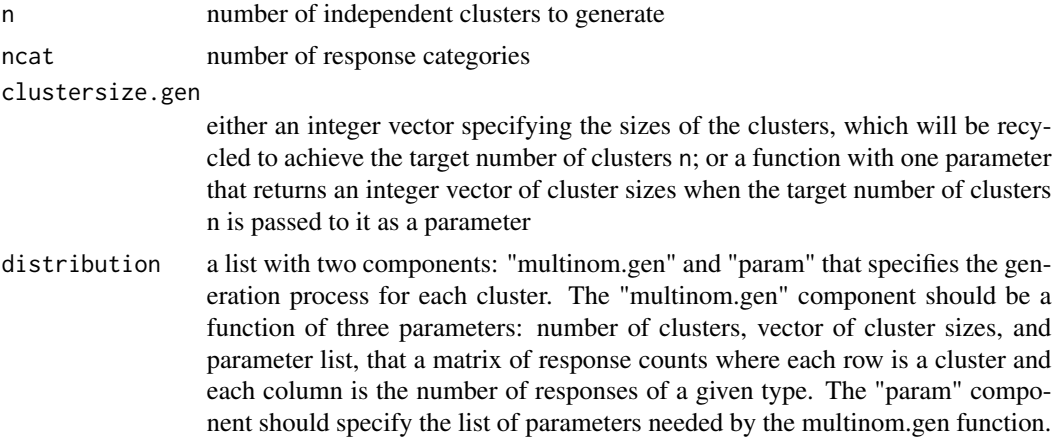

# Value

a CMData object with randomly generated number of responses with sample sizes specified in the call

#### Author(s)

Aniko Szabo

# See Also

[CMData](#page-3-1) for details about CMData objects; [multinom.gen](#page-13-1) for built-in generating functions

#### Examples

```
# Resample from the dehp dataset
data(dehp)
ran.dehp <- ran.CMData(20, 3, 10, list(multinom.gen=mg.Resample, param=list(data=dehp)))
# Dirichlet-Multinomial distribution with two treatment groups and random cluster sizes
binom.cs \le function(n){rbinom(n, p=0.3, size=10)+1}
dm1 <- ran.CMData(15, 4, binom.cs,
                  list(multinom.gen=mg.DirMult, param=list(shape=c(2,3,2,1))))
dm2 <- ran.CMData(15, 4, binom.cs,
                  list(multinom.gen=mg.DirMult, param=list(shape=c(1,1,4,1))))
ran.dm <- rbind(dm1, dm2)
# Logit-Normal multinomial distribution
ran.ln <- ran.CMData(13, 3, 3,
                     list(multinom.gen=mg.LogitNorm,
                          param=list(mu=c(-1, 1), sigma=matrix(c(1,0.8,0.8,2), nr=2))))
# Mixture of two multinomial distributions
unif.cs <- function(n){sample(5:9, size=n, replace=TRUE)}
```
# <span id="page-20-0"></span>read.CBData 21

```
ran.mm <- ran.CMData(6, 3, unif.cs,
                    list(multinom.gen=mg.MixMult,
                         param=list(q=c(0.8,0.2), m=rbind(c(-1,0), c(0,2)))))
```
<span id="page-20-1"></span>read.CBData *Read data from external file into a CBData object*

# Description

A convenience function to read data from specially structured file directly into a CBData object.

# Usage

```
read.CBData(file, with.freq = TRUE, ...)
```
# Arguments

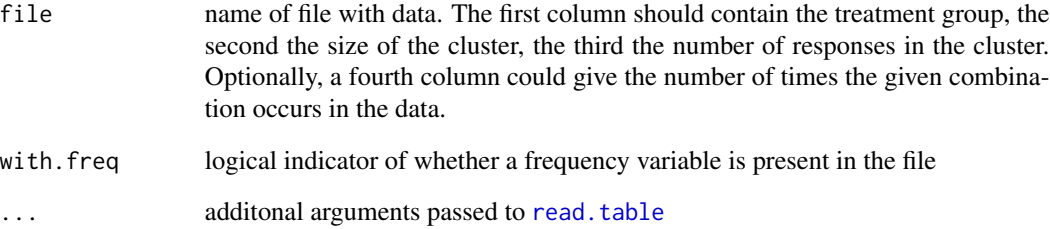

#### Value

a CBData object

# Author(s)

Aniko Szabo

# See Also

[CBData](#page-2-1)

<span id="page-21-1"></span><span id="page-21-0"></span>

A convenience function to read data from specially structured file directly into a CMData object. There are two basic data format options: etiher the counts of responses of all categories are given (and the cluster size is the sum of these counts), or the total cluster size is given with the counts of all but one category. The first column should always give the treatment group, then either the counts for each category (first option, chosen by setting with.clustersize = FALSE), or the size of the cluster followed by the counts for all but one category (second option, chosen by setting with.clustersize = TRUE). Optionally, a last column could give the number of times the given combination occurs in the data.

# Usage

```
read.CMData(file, with.clustersize = TRUE, with.freq = TRUE, ...)
```
# Arguments

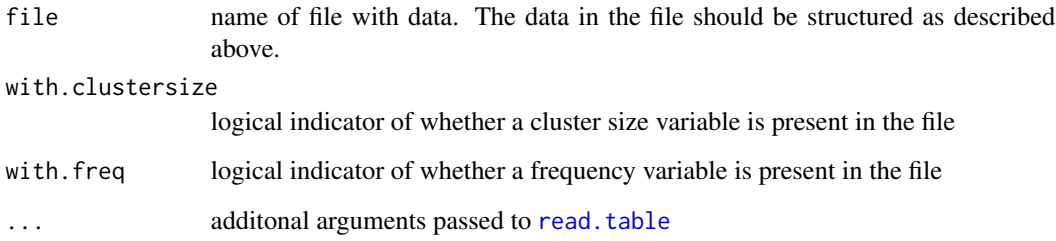

# Value

a CMData object

#### Author(s)

Aniko Szabo

# See Also

[CMData](#page-3-1)

<span id="page-22-1"></span><span id="page-22-0"></span>RS.trend.test implements the Rao-Scott adjusted Cochran-Armitage test for linear increasing trend with correlated data.

#### Usage

```
RS.trend.test(cbdata)
```
#### Arguments

cbdata a [CBData](#page-2-1) object

#### Details

The test is based on calculating a design effect for each cluster by dividing the observed variability by the one expected under independence. The number of responses and the cluster size are then divided by the design effect, and a Cochran-Armitage type test statistic is computed based on these adjusted values.

The implementation aims for testing for *increasing* trend, and a one-sided p-value is reported. The test statistic is asymptotically normally distributed, and a two-sided p-value can be easily computed if needed.

# Value

A list with components

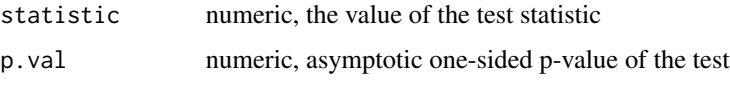

#### Author(s)

Aniko Szabo, aszabo@mcw.edu

# References

Rao, J. N. K. & Scott, A. J. A (1992) Simple Method for the Analysis of Clustered Data *Biometrics*, 48, 577-586.

# See Also

[SO.trend.test](#page-26-1), [GEE.trend.test](#page-7-1) for alternative tests; [CBData](#page-2-1) for constructing a CBData object.

<span id="page-23-0"></span>24 shelltox

#### Examples

```
data(shelltox)
RS.trend.test(shelltox)
```
shelltox *Shell Toxicology data*

#### Description

This is a classical developmental toxicology data set. Pregnant banded Dutch rabbits were treated with one of four levels of a chemical. The actual doses are not known, instead the groups are designated as Control, Low, Medium, and High. Before term the animals were sacrificed, and the total number of fetuses, as well as the number affected by the treatment was recorded.

# Usage

data(shelltox)

# Format

A 'CBData' object, that is a data frame with the following variables

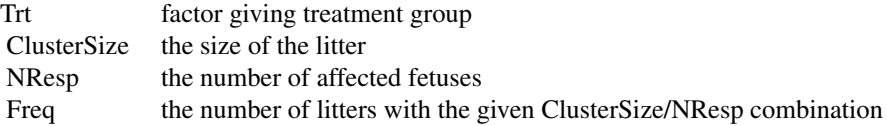

# Source

Paul, S. R. (1982) Analysis of proportions of affected foetuses in teratological experiments. *Biometrics*, 38, 361-370.

This data set has been analyzed (and listed) in numerous papers, including

Rao, J. N. K. & Scott, A. J. (1992) A Simple Method for the Analysis of Clustered Data. *Biometrics*, 48, 577-586.

George, E. O. & Kodell, R. L. (1996) Tests of Independence, Treatment Heterogeneity, and Dose-Related Trend With Exchangeable Binary Data. *Journal of the American Statistical Association*, 91, 1602-1610.

Lee, S. (2003) Analysis of the Binary Littermate Data in the One-Way Layout. *Biometrical Journal*, 45, 195-206.

#### Examples

data(shelltox)

#### <span id="page-24-0"></span>SO.LRT 25

stripchart(I(NResp/ClusterSize)~Trt, cex=sqrt(shelltox\$Freq), data=shelltox, pch=1, method="jitter", vertical=TRUE, ylab="Proportion affected")

<span id="page-24-1"></span>

SO.LRT *Likelihood-ratio test statistic*

#### Description

SO.LRT computes the likelihood ratio test statistic for stochastic ordering against equality assuming marginal compatibility for both alternatives. Note that this statistic does not have a  $\chi^2$  distribution, so the p-value computation is not straightforward. The S0.trend.test function implements a permutation-based evaluation of the p-value for the likelihood-ratio test.

#### Usage

SO.LRT(cbdata, control = soControl())

#### Arguments

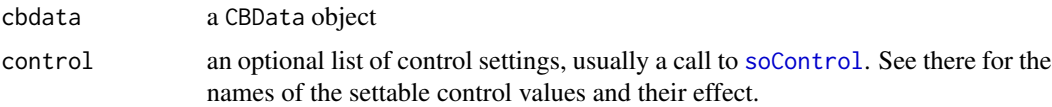

#### Value

The value of the likelihood ratio test statistic is returned with two attributes:

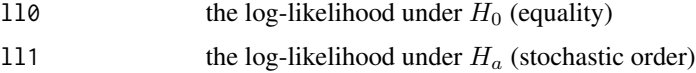

#### Author(s)

Aniko Szabo

# See Also

[SO.trend.test](#page-26-1), [soControl](#page-28-1)

# Examples

```
data(shelltox)
LRT <- SO.LRT(shelltox, control=soControl(max.iter = 100, max.directions = 50))
LRT
```
SO.mc.est computes the nonparametric maximum likelihood estimate of the distribution of the number of responses in a cluster  $P(R = r|n)$  under a stochastic ordering constraint. Umbrella ordering can be specified using the turn parameter.

# Usage

SO.mc.est(cbdata, turn = 1, control =  $sochtrol()$ )

#### Arguments

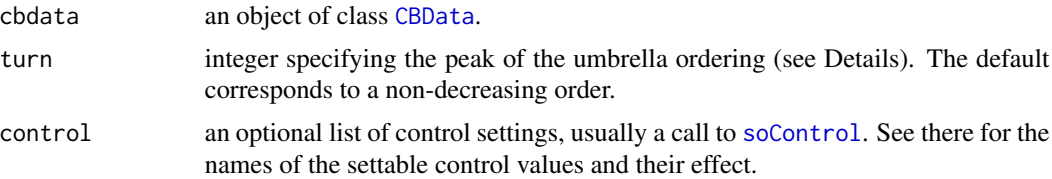

#### Details

Two different algorithms: EM and ISDM are implemented. In general, ISDM (the default) should be faster, though its performance depends on the tuning parameter max.directions: values that are too low or too high slow the algorithm down.

SO.mc.est allows extension to an umbrella ordering:  $D_1 \geq^{st} \cdots \geq^{st} D_k \leq^{st} \cdots \leq^{st} D_n$  by specifying the value of  $k$  as the turn parameter. This is an experimental feature, and at this point none of the other functions can handle umbrella orderings.

# Value

A list with components:

Components Q and D are unlikely to be needed by the user.

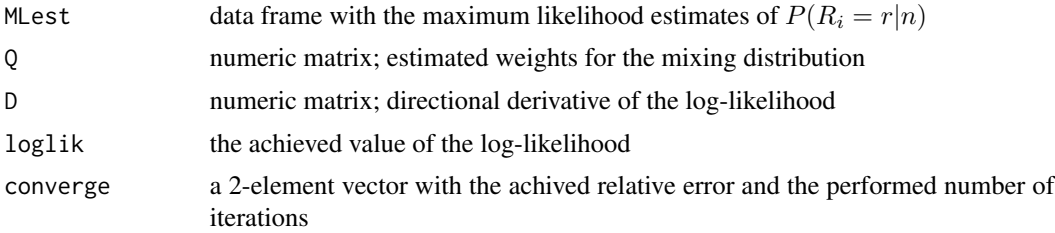

#### Author(s)

Aniko Szabo, aszabo@mcw.edu

#### <span id="page-26-0"></span>SO.trend.test 27

# References

Szabo A, George EO. (2009) On the Use of Stochastic Ordering to Test for Trend with Clustered Binary Data. *Biometrika*

#### See Also

[soControl](#page-28-1)

# Examples

```
data(shelltox)
ml <- SO.mc.est(shelltox, control=soControl(eps=0.01, method="ISDM"))
attr(ml, "converge")
require(lattice)
panel.cumsum \leq function(x,y,...){
 x.ord \leq order(x)panel.xyplot(x[x.ord], cumsum(y[x.ord]), ...)}
xyplot(Prob~NResp|factor(ClusterSize), groups=Trt, data=ml, type="s",
     panel=panel.superpose, panel.groups=panel.cumsum,
     as.table=TRUE, auto.key=list(columns=4, lines=TRUE, points=FALSE),
     xlab="Number of responses", ylab="Cumulative Probability R(R>=r|N=n)",
   ylim=c(0,1.1), main="Stochastically ordered estimates\n with marginal compatibility")
```

```
SO.trend.test Likelihood ratio test of stochastic ordering
```
#### **Description**

Performs a likelihood ratio test of stochastic ordering versus equality using permutations to estimate the null-distribution and the p-value. If only the value of the test statistic is needed, use [SO.LRT](#page-24-1) instead.

#### Usage

```
SO.trend.test(cbdata, R = 100, control = soControl())
```
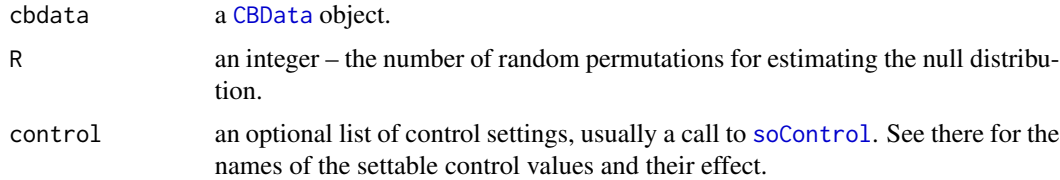

# Details

The test is valid only under the assumption that the cluster-size distribution does not depend on group. During the estimation of the null-distribution the group assignments of the clusters are permuted keeping the group sizes constant; the within-group distribution of the cluster-sizes will vary randomly during the permutation test.

The default value of R is probably too low for the final data analysis, and should be increased.

#### Value

A list with the following components

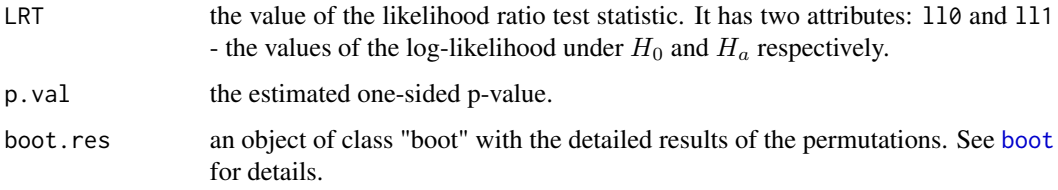

# Author(s)

Aniko Szabo, aszabo@mcw.edu

#### References

Szabo A, George EO. (2009) On the Use of Stochastic Ordering to Test for Trend with Clustered Binary Data.

#### See Also

[SO.LRT](#page-24-1) for calculating only the test statistic, [soControl](#page-28-1)

#### Examples

```
data(shelltox)
set.seed(45742)
sh.test <- SO.trend.test(shelltox, R=5, control=soControl(eps=0.1, max.directions=25))
sh.test
```

```
#a plot of the resampled LRT values
#would look better with a reasonable value of R
null.vals <- sh.test$boot.res$t[,1]
hist(null.vals, breaks=10, freq=FALSE, xlab="Test statistic", ylab="Density",
     main="Simulated null-distribution", xlim=range(c(0,20,null.vals)))
points(sh.test$LRT, 0, pch="*",col="red", cex=3)
```
<span id="page-27-0"></span>

<span id="page-28-1"></span><span id="page-28-0"></span>

The values supplied in the function call replace the defaults and a list with all possible arguments is returned. The returned list is used as the control argument to the [mc.est](#page-9-1), [SO.LRT](#page-24-1), and [SO.trend.test](#page-26-1) functions.

# Usage

```
soControl(method = c("ISDM", "EM"), eps = 0.005, max.iter = 5000,
 max.directions = 0, start = ifelse(method == "ISDM", "H0",
  "uniform"), verbose = FALSE)
```
#### Arguments

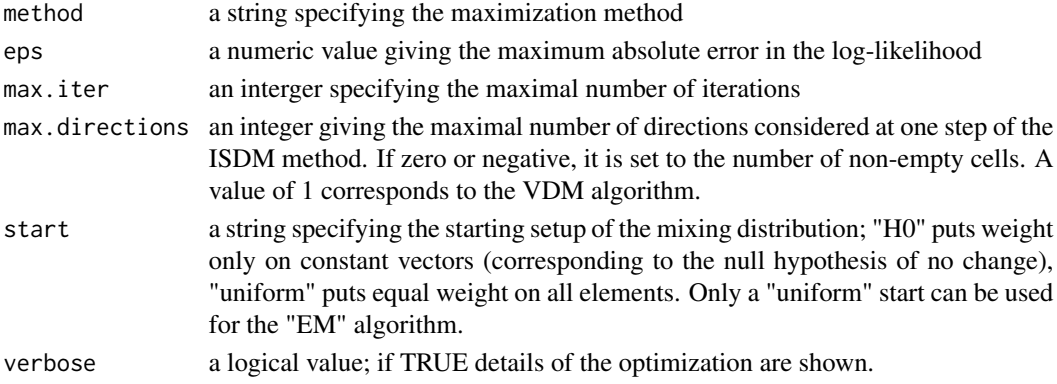

#### Value

a list with components for each of the possible arguments.

#### Author(s)

Aniko Szabo aszabo@mcw.edu

#### See Also

[mc.est](#page-9-1), [SO.LRT](#page-24-1), [SO.trend.test](#page-26-1)

# Examples

```
# decrease the maximum number iterations and
# request the "EM" algorithm
soControl(method="EM", max.iter=100)
```
<span id="page-29-1"></span><span id="page-29-0"></span>

The trend. test function provides a common interface to the trend tests implemented in this pack-age: [SO.trend.test](#page-26-1), [RS.trend.test](#page-22-1), and [GEE.trend.test](#page-7-1). The details of each test can be found on their help page.

#### Usage

trend.test(cbdata, test = c("RS", "GEE", "GEEtrend", "GEEall", "SO"), exact = test == "SO",  $R = 100$ , control = soControl())

# Arguments

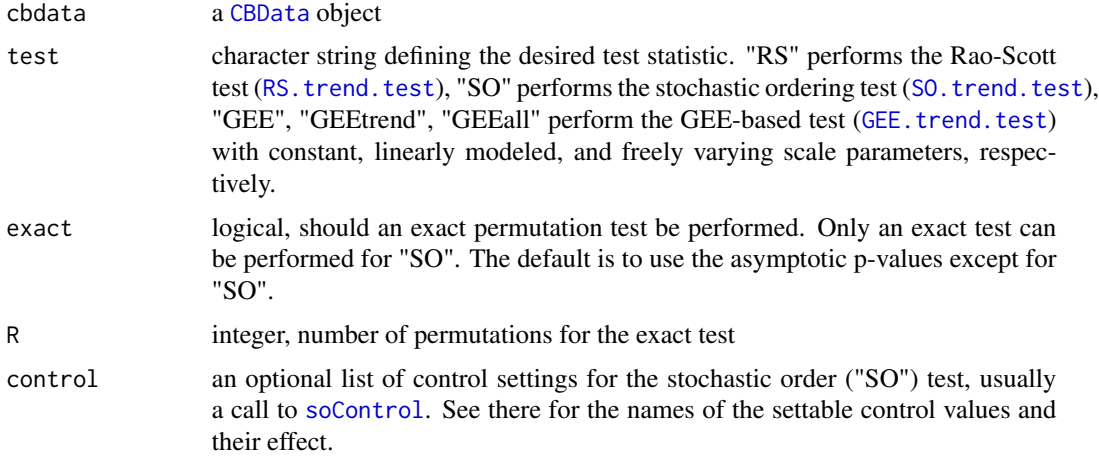

# Value

A list with two components and an optional "boot" attribute that contains the detailed results of the permutation test as an object of class [boot](#page-0-0) if an exact test was performed.

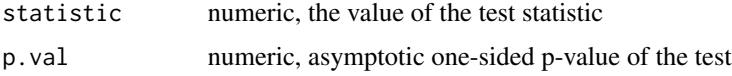

# Author(s)

Aniko Szabo, aszabo@mcw.edu

#### See Also

[SO.trend.test](#page-26-1), [RS.trend.test](#page-22-1), and [GEE.trend.test](#page-7-1) for details about the available tests.

#### <span id="page-30-0"></span>uniprobs 31

#### Examples

```
data(shelltox)
trend.test(shelltox, test="RS")
set.seed(5724)
#R=50 is too low to get a good estimate of the p-value
trend.test(shelltox, test="RS", R=50, exact=TRUE)
```
<span id="page-30-1"></span>uniprobs *Extract univariate marginal probabilities from joint probability arrays*

# Description

Calculates the marginal probability of each event type for exchangeable correlated multinomial data based on joint probability estimates calculated by the [jointprobs](#page-8-1) function.

#### Usage

```
uniprobs(jp, type = attr(jp, "type"))
```
# Arguments

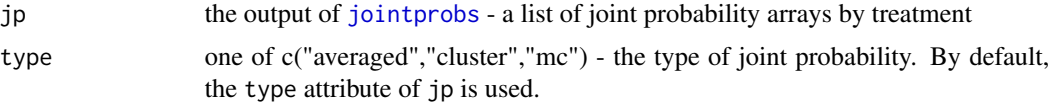

#### Value

a list of estimated probability of each outcome by treatment group. The elements are either matrices or vectors depending on whether cluster-size specific estimates were requested (type="cluster") or not.

#### See Also

[jointprobs](#page-8-1) for calculating the joint probability arrays

# Examples

```
data(dehp)
tau <- jointprobs(dehp, type="averaged")
uniprobs(tau)
#separately for each cluster size
tau2 <- jointprobs(dehp, type="cluster")
uniprobs(tau2)
```
<span id="page-31-0"></span>

unwrap is a utility function that reformats a CBData or CMData object so that each row is one observation (instead of one or more clusters). A new 'ID' variable is added to indicate clusters. This form can be useful for setting up the data for a different package.

#### Usage

```
## S3 method for class 'CBData'
unwrap(object, ...)
## S3 method for class 'CMData'
unwrap(object, ...)
```
unwrap(object, ...)

#### Arguments

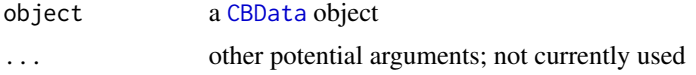

# Value

For unwrap.CMData: a data frame with one row for each cluster element (having a multinomial outcome) with the following standardized column names

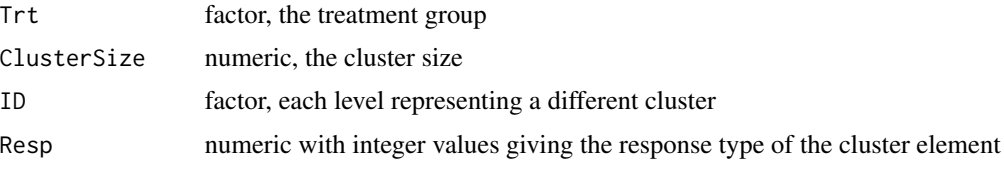

For unwrap.CBData: a data frame with one row for each cluster element (having a binary outcome) with the following standardized column names

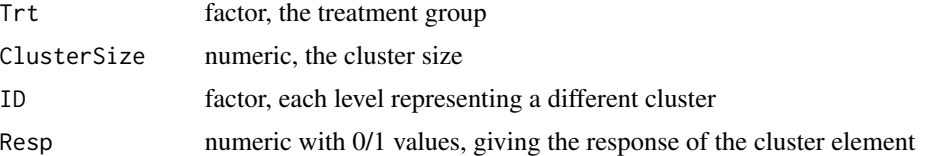

# Author(s)

Aniko Szabo

# unwrap.CBData 33

# Examples

data(dehp) dehp.long <- unwrap(dehp) head(dehp.long)

data(shelltox) ush <- unwrap(shelltox) head(ush)

# <span id="page-33-0"></span>Index

∗Topic IO read.CBData, [21](#page-20-0) read.CMData, [22](#page-21-0) ∗Topic classes CBData, [3](#page-2-0) CMData, [4](#page-3-0) ∗Topic datasets dehp, [5](#page-4-0) egde, [6](#page-5-0) shelltox, [24](#page-23-0) ∗Topic distribution pdf, [17](#page-16-0) ran.CBData, [18](#page-17-0) ran.CMData, [19](#page-18-0) ∗Topic file read.CBData, [21](#page-20-0) read.CMData, [22](#page-21-0) ∗Topic htest GEE.trend.test, [8](#page-7-0) mc.test.chisq.CMData, [12](#page-11-0) NOSTASOT, [15](#page-14-0) RS.trend.test, [23](#page-22-0) SO.LRT, [25](#page-24-0) SO.trend.test, [27](#page-26-0) trend.test, [30](#page-29-0) ∗Topic manip CBData, [3](#page-2-0) CMData, [4](#page-3-0) Extract, [7](#page-6-0) unwrap.CBData, [32](#page-31-0) ∗Topic models GEE.trend.test, [8](#page-7-0) mc.est.CMData, [10](#page-9-0) SO.mc.est, [26](#page-25-0) soControl, [29](#page-28-0) ∗Topic nonparametric CorrBin-package, [2](#page-1-0) mc.est.CMData, [10](#page-9-0) NOSTASOT, [15](#page-14-0)

RS.trend.test, [23](#page-22-0) SO.LRT, [25](#page-24-0) SO.mc.est, [26](#page-25-0) SO.trend.test, [27](#page-26-0) trend.test, [30](#page-29-0) ∗Topic package CorrBin-package, [2](#page-1-0) [.CBData *(*Extract*)*, [7](#page-6-0) [.CMData *(*Extract*)*, [7](#page-6-0) [.data.frame, *[7](#page-6-0)* betabin.pdf, *[18,](#page-17-0) [19](#page-18-0)* betabin.pdf *(*pdf*)*, [17](#page-16-0) boot, *[28](#page-27-0)*, *[30](#page-29-0)* CBData, *[3](#page-2-0)*, [3,](#page-2-0) *[8,](#page-7-0) [9](#page-8-0)*, *[11,](#page-10-0) [12](#page-11-0)*, *[15](#page-14-0)*, *[18](#page-17-0)*, *[21](#page-20-0)*, *[23](#page-22-0)*, *[26,](#page-25-0) [27](#page-26-0)*, *[30](#page-29-0)*, *[32](#page-31-0)* CMData, *[3](#page-2-0)*, [4,](#page-3-0) *[8](#page-7-0)*, *[11,](#page-10-0) [12](#page-11-0)*, *[20](#page-19-0)*, *[22](#page-21-0)* CorrBin *(*CorrBin-package*)*, [2](#page-1-0) CorrBin-package, [2](#page-1-0) dehp, [5](#page-4-0) egde, [6](#page-5-0) Extract, [7](#page-6-0) GEE.trend.test, [8,](#page-7-0) *[23](#page-22-0)*, *[30](#page-29-0)* geese, *[9](#page-8-0)* jointprobs, [9,](#page-8-0) *[13,](#page-12-0) [14](#page-13-0)*, *[31](#page-30-0)* mc.est, *[3](#page-2-0)*, *[10](#page-9-0)*, *[13](#page-12-0)*, *[29](#page-28-0)* mc.est *(*mc.est.CMData*)*, [10](#page-9-0) mc.est.CMData, [10](#page-9-0) mc.test.chisq, *[3](#page-2-0)* mc.test.chisq *(*mc.test.chisq.CMData*)*, [12](#page-11-0) mc.test.chisq.CMData, [12](#page-11-0) mg.DirMult *(*multinom.gen*)*, [14](#page-13-0) mg.LogitNorm *(*multinom.gen*)*, [14](#page-13-0) mg.MixMult *(*multinom.gen*)*, [14](#page-13-0) mg.Resample *(*multinom.gen*)*, [14](#page-13-0)

#### INDEX 35

multi.corr , *[10](#page-9-0)* , [13](#page-12-0) multinom.gen , [14](#page-13-0) , *[20](#page-19-0)* NOSTASOT , [15](#page-14-0) pdf , [17](#page-16-0) qpower.pdf , *[18](#page-17-0) , [19](#page-18-0)* qpower.pdf *(*pdf *)* , [17](#page-16-0) ran.CBData , *[3](#page-2-0)* , *[18](#page-17-0)* , [18](#page-17-0) ran.CMData , *[3](#page-2-0)* , *[14](#page-13-0)* , [19](#page-18-0) rdirichlet , *[15](#page-14-0)* read.CBData , *[3](#page-2-0) , [4](#page-3-0)* , [21](#page-20-0) read.CMData , *[3](#page-2-0)* , *[5](#page-4-0)* , [22](#page-21-0) read.table , *[21](#page-20-0) , [22](#page-21-0)* RS.trend.test , *[9](#page-8-0)* , [23](#page-22-0) , *[30](#page-29-0)* shelltox , [24](#page-23-0) SO.LRT , [25](#page-24-0) , *[27](#page-26-0)[–29](#page-28-0)* SO.mc.est , [26](#page-25-0) SO.trend.test , *[9](#page-8-0)* , *[23](#page-22-0)* , *[25](#page-24-0)* , [27](#page-26-0) , *[29](#page-28-0) , [30](#page-29-0)* soControl , *[15](#page-14-0)* , *[25](#page-24-0) [–28](#page-27-0)* , [29](#page-28-0) , *[30](#page-29-0)*

trend.test, [3](#page-2-0), [15](#page-14-0), [16](#page-15-0), [30](#page-29-0)

uniprobs , *[10](#page-9-0)* , [31](#page-30-0) unwrap *(*unwrap.CBData *)* , [32](#page-31-0) unwrap.CBData, [32](#page-31-0)